# SCIENTIFIC DATA

Check for updates

### **Data Descriptor**

## **MARES, a replicable pipeline and OPEN curated reference database for marine eukaryote metabarcoding**

**VanessaArranz 1,2** ✉**, William S. Pearman 1,2, J. DavidAguirre [1](http://orcid.org/0000-0001-7520-441X) & Libby Liggins <sup>1</sup>**

**The use of DNA metabarcoding to characterise the biodiversity of environmental and community samples has exploded in recent years. However, taxonomic inferences from these studies are contingent on the quality and completeness of the sequence reference database used to characterise sample species-composition. In response, studies often develop custom reference databases to improve species assignment. The disadvantage of this approach is that it limits the potential for database re-use, and the transferability of inferences across studies. Here, we present the MARine Eukaryote Species (MARES) reference database for use in marine metabarcoding studies, created using a transparent and reproducible pipeline. MARES includes all COI sequences available in GenBank and BOLD for marine taxa, unifed into a single taxonomy. Our pipeline facilitates the curation of sequences, synonymization of taxonomic identifers used by diferent repositories, and formatting these data for use in taxonomic assignment tools. Overall, MARES provides a benchmark COI reference database for marine eukaryotes, and a standardised pipeline for (re)producing reference databases enabling integration and fair comparison of marine DNA metabarcoding results.**

#### **Background & Summary**

DNA metabarcoding has emerged as a powerful tool for quantifying biodiversity using genetic sequences $^{1,2}$ . Metabarcoding studies have helped us understand the biodiversity of difficult to sample environments, and to monitor important ecosystems<sup>3</sup>. Although some measures of species richness and diversity are attainable from the genetic data alone (e.g. based on unique sequence variants, or molecular operational taxonomic units), deriving species identities from the genetic sequence data is crucially important in many study contexts. Species assignment requires a reference database containing sequences that have been taxonomically assigned. However, the choice of database is known to affect the classification of sequences to species<sup>4</sup> and constructing a curated reference database tailored to specifc study objectives can dramatically increase the classifcation sensitivity, reduce false discovery rates, and prevent the overclassification of sequences to species<sup>5</sup>.

Constructing a custom reference database can be time consuming and requires specialist skills, and as a result, many researchers rely on pre-existing curated databases. Pre-existing databases are usually either: very taxonomically broad, with the goal of encompassing as many high-quality barcode sequences as possible; or are generated with a specifc question in mind. Given the impact that the choice of reference databases can have on metabarcoding study inferences, there are numerous campaigns to compile publicly available barcode libraries for specifc groups (e.g. photosynthetic eukaryotes, PhytoREF6; arthropods $5$ ; fungus, UNITE $^7$ ) and geographic locations (e.g. aquatic life in European countries<sup>8</sup>, freshwater macroinvertebrates of Australia<sup>9</sup>). The use of such standardised reference databases for taxonomic assignment avoids possible biases in species determination introduced by the choice of reference database, thereby allowing unbiased comparisons among studies.

The marine realm is one of the richest and most diverse ecosystems on our planet, containing representatives from almost all the eukaryotic forms of life<sup>10</sup>. DNA metabarcoding in marine ecosystems has been used to assess environmental impacts<sup>11</sup>, undertake diet analysis<sup>12</sup>, understand trophic interactions<sup>13</sup> and to track invasive species<sup>14</sup>. Common to all of these applications of marine metabarcoding, has been the creation and/or use of a reference database to assist in the taxonomic assignment of sequences15. Yet, to date, there has been no replicable creation or standardised use of a reference database for the taxonomic assignment and therefore biodiversity analyses of marine eukaryote diversity sampled using DNA metabarcoding.

<sup>1</sup>School of Natural and Computational Sciences, Massey University Auckland, Albany, Auckland, 0745, New Zealand. <sup>2</sup>These authors contributed equally: Vanessa Arranz, William S. Pearman. <sup>⊠</sup>e-mail: [vanearranz@hotmail.com](mailto:vanearranz@hotmail.com)

The most commonly used marker for metazoans (a large component of marine eukaryotes) is the cytochrome oxidase 1 (COI) gene region which has been shown to successfully discriminate among species, and populations within species<sup>16</sup>. Large and rapidly growing COI barcode repositories provide an ideal resource for taxonomic identification and quantification of biodiversity<sup>17</sup>. For metazoan COI sequences, the Barcode of Life Database (BOLD)18 has become the preferred reference database due to in-built standards that ensure species identifcation<sup>19</sup>. Although GenBank<sup>20</sup> is not curated to the same taxonomic standards as BOLD, its broader collection of eukaryotic sequences can increase accuracy by being informative at the genus- and species-level<sup>21,22</sup>. There is a considerable overlap between these two large repositories; however, there remain sequences and metadata that are unique to both. Therefore, the compilation of a reference database for COI sequences for marine eukaryotes would ideally draw from both GenBank and BOLD<sup>17,23</sup> and would synonymize the species identities across sequences drawn from both repositories.

Here we present the MARine Eukaryote Species (MARES) database, providing reference sequences of the COI gene region for a large diversity of taxa found in marine ecosystems with standardised and curated taxonomic identifiers. The reference database has been built by combining all available sequences from GenBank and BOLD to increase the taxonomic coverage and confidence<sup>34</sup>. MARES includes only taxa from Eukaryote families that are represented in the marine environment, and is formatted for use in popular taxonomic assignment software (MEGAN<sup>24</sup> and Kraken<sup>225</sup>). The bioinformatic pipeline used to generate the MARES database is publicly available along with a tutorial to generate curated and comprehensive reference databases with normalised taxonomy, in a replicable manner. Using this bioinformatic pipeline, researchers will be able to choose which taxonomic groups are represented within their custom reference database and can incorporate the most recently published sequences. Importantly, the MARES pipeline enables users to participate in the decisions that need to be made in generating a sequence reference database that will have downstream consequences on their biodiversity inferences.

#### **Methods**

We present the MARES (MARine Eukaryote Species) reference database primarily as an example for how the pipeline can be used, and as a frst step towards the standardization of reference databases and bioinformatics protocols to enable reliable comparisons among marine metabarcoding studies. The MARES reference database was generated using a combination of existing and custom-made scripts (Fig. 1). The bioinformatic pipeline, step-by-step tutorial, and input fles relevant to the MARES database are available in the GitHub repository: [https://github.com/wpearman1996/MARES\\_database\\_pipeline.](https://github.com/wpearman1996/MARES_database_pipeline) The input files and arguments provided in the scripts are specifc to the creation of a reference database for COI metabarcoding of marine eukaryotes. Nevertheless, these fles and arguments can be easily modifed. Below we provide the detailed outline of our pipeline, and how it was used to generate the MARES database.

**Taxa curation.** To create a COI reference database for marine eukaryotic taxonomic assignment, we extracted a list of all families present in the World Register of Marine Species (WoRMS) database using a local copy provided by the WoRMS Editorial Board<sup>26</sup>(including contributions from AlgaeBase<sup>27</sup>). The number of sequences available for marine organisms in gene repositories is generally lower than for terrestrial organisms<sup>16</sup>. For this reason, we chose to include all species, including terrestrial species, within these families so that we retained the ability to assign the sequences to higher taxonomic levels (i.e. genus and/or family) when sequences for marine species were not available. As a further example use of our pipeline, we also created a COI reference database for a list of taxa that are common contaminants (e.g. *Homo sapiens*) to assist with detection of contaminant sequences as an optional quality control step in metabarcoding studies. Both the list of marine-relevant families and the common contaminants list can be modifed according to user preferences when using the MARES pipeline, as described in the following steps (also see Fig. 1).

*GenBank sequence retrieval.* Sequences were retrieved from GenBank using modifed scripts from Porter and Hajibabaei<sup>17</sup>. These scripts require the list of focal taxa as a text file (in our case, this was the list of marine-relevant families and the common contaminants list). The list of focal taxa is then converted to a list of TaxIDs, and the TaxIDs for all subtaxa are retrieved and converted to binomial names. These binomial names were used as search terms alongside the gene region name (and synonyms, i.e. Cytochrome Oxidase 1 has synonym names of CO1, COI, COX1 and COXI), upload data (2003 to 2019), origin (Eukaryota) and searches with and without "barcode" as a keyword (MARES\_COI\_BAR and MARES\_COI\_NOBAR, respectively). Additional search parameters can be defned by the user in the script *grab\_many\_gb\_catch\_errors\_auto\_CO1\_year.plx*, such as the sequence length, sequence source (mitochondrial or nuclear) or including keywords. The GenBank flat files are then retrieved and stored locally and converted to fasta format, using the *genbank\_to\_fasta.py* script.

*BOLD sequence retrieval.* Using the *bold* package<sup>28</sup> in R<sup>29</sup> and the functions provided in the *step\_2\_retrieve\_ bold.r* script (Fig. 1), sequences for all taxa provided in our focal taxa list were retrieved, and formatted as a fasta fle. Additionally, because the number of sequences that can be retrieved at any one time is limited by the amount of available RAM, we provide functions to retrieve a list of immediate subtaxa to enable staged retrieval.

*Merge GenBank and BOLD sequence fles.* An optional initial step, prior to merging, is to exclude specifc accession numbers, that for instance, are sequences where the taxa are suspected of being misidentified. This is done by adding accession numbers to the blacklisted\_accessions.txt fle. Sequences containing these accession numbers within the headers are then removed prior to merging the two databases. In order to combine the GenBank and BOLD fasta files of retrieved sequences, we used scripts modified from Macher, *et al.*<sup>23</sup>. The merged file was then

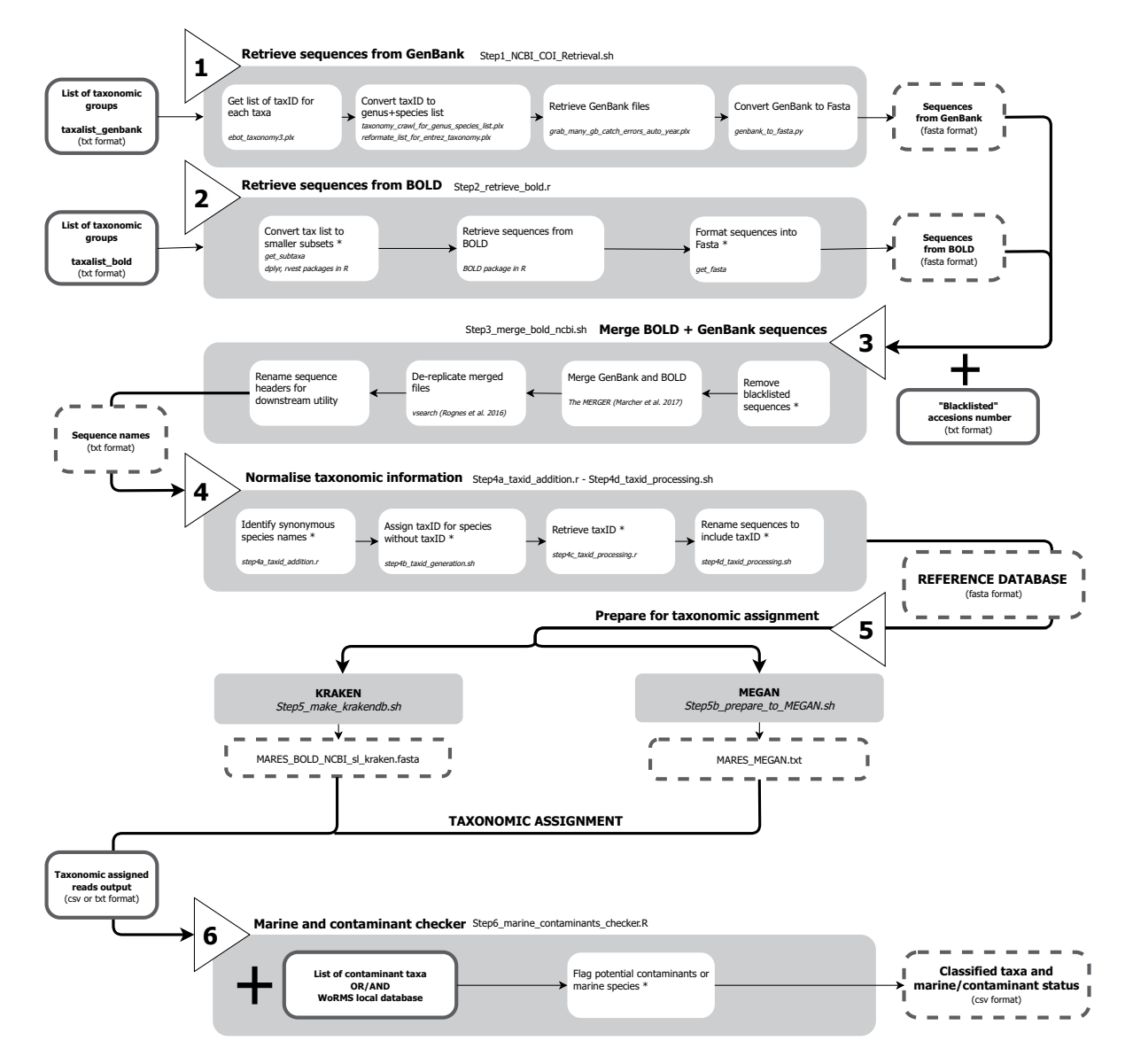

**Fig. 1** Bioinformatic pipeline for generating a custom reference database combining sequences retrieved from BOLD and GenBank for a taxonomic group of interest. Shaded boxes detail the workfow for each numbered step described in the methods and the name of the script required for each step (available on github: [https://](https://github.com/wpearman1996/MARES_database_pipeline) [github.com/wpearman1996/MARES\\_database\\_pipeline\)](https://github.com/wpearman1996/MARES_database_pipeline). Smaller open boxes describe the subroutines including the functions, packages, and sofware required (in italics). Boxes with solid outlines indicate input fles and boxes with dotted-lined boxes indicate the output fles. Asterisks denote the original contributions of MARES to the previously published routines.

dereplicated using *Vsearch*30, to remove any sequences that were duplicated, leaving only unique sequences. Last, the headers for these fles are modifed to enable use in MEGAN.

*Taxonomic information normalisation (Quality control).* The "Lowest Common Ancestor" (LCA) assignment algorithm is widely used for taxonomic classification. The LCA approach requires a taxonomy tree to assign the read to the lowest common ancestor if the read is not initially assigned to a single taxon. The NCBI Taxonomy is used as the standard nomenclature and classifcation repository for the International Nucleotide Sequence Database Collaboration (INSDC), comprising the GenBank database<sup>31</sup>. However, BOLD uses a slightly different taxonomy. In this step, we normalise the taxonomic information of the taxa names included in our combined sequence database by attaching a NCBI taxonomy identifier (hereafter TaxID) to each taxon name. The addition of these TaxIDs to taxa names is beneficial for comparisons among studies and standardisation of methods<sup>32</sup>. Moreover, the addition of TaxIDs to all reference sequences is crucial for taxonomic assignment algorithms, such as those implemented in MEGAN, Kraken2 or *ecotag*33.

To confrm each sequence had a TaxID, the list of species represented in the merged fasta fle was processed in the GenBank TaxIdentifer program, using the *step4a\_taxid\_addition.r* (Fig. 1). Tis tool retrieves TaxIDs for all species in the merged fasta fle and identifes any other appropriate synonyms to ensure that synonymous species retain the correct TaxID. If a taxon in the database does not have a TaxID but the genus can be identifed, then a unique identifier is created and appended to the local NCBI taxonomy<sup>34</sup>. The new TaxID is assigned to the species level, nested within the appropriate genus and higher taxonomic ranks. New TaxIDs are generated by identifying, and adding to, the largest TaxID present in the local NCBI taxonomy, as such the specifc TaxID created will vary among versions of the taxonomy. Note that this solution is only suitable for taxa where genus information can be obtained (removing this limitation is a possible future development of the MARES pipeline). Last, if a TaxID cannot be found or generated by the methods described above, then the sequence is removed from the database.

Following this process, a new fasta fle is generated, now including information regarding the gene region name, the species or genus names, the relevant accession numbers for the sequence, as well as the TaxID. Owing to the keyword search approach used (see above), the length and position of the retrieved reference sequences for the COI gene region may be highly variable. Accordingly, users may opt to include an additional step at this point, such as sequence alignment and/or *in silico* PCR, in order to refne the database to certain target regions (such as the Leray fragment<sup>35</sup> or I3-M11 partition<sup>36</sup>). Alternatively, depending on the high-throughput sequencing platform, the user may instead prefer to retain longer reference sequences suitable for classifying longer sequence reads $37$ .

*Preparation for taxonomic assignment using MEGAN and Kraken2.* MEGAN and Kraken2 are commonly used sofware for taxonomic assignment. MEGAN uses an alignment-based method for classifcation. It maps long reads against a reference database and uses the LCA approach to assign the reads in the phylogeny. Kraken2 examines the k-mers within sequences and uses the k-mers to query the taxonomic information from a reference database also using the LCA approach to map them. We used *step5\_makekrakendb.sh* and *step5b\_prepare\_to\_ MEGAN.sh* (Fig. 1) to prepare the fasta files for use in both MEGAN and Kraken2. The first script in this step prepares a fasta fle for Kraken2, with the syntax "kraken:taxid|TaxID", and then this is converted into a Kraken2 database within the Kraken2 software package. The second script generates a BLAST database from the normalized fasta fle, using the makeblastdb function within BLAST.

*Check marine taxa and/or contaminants in the reference database.* The user might be interested in distinguishing marine taxa and/or identifying common contaminants in the generated database. The pipeline offers an additional *step6\_marine\_contaminants\_checker.R* which can be used to specifcally identify which taxa in the reference database are marine based on the WoRMS local database. Alternatively, this script can help fag potential contaminants, based on a user-defined list of contaminants. The user can then decide whether to remove contaminant sequences from the sequence reference database or merge the contaminant sequences into the reference sequence databases.

#### **Data Records**

MARES\_COI\_BAR and MARES\_COI\_NOBAR<sup>38</sup> are available on the Open Science Framework (10.17605/OSF. IO/8RDQK) in formats suitable for MEGAN or Kraken2. The total number of sequences and number of unique sequences in the MARES databases, relative to other existing COI reference databases, are detailed in Table 1. The pipeline and tutorial for generating the databases are available in the GitHub repository: [https://github.com/](https://github.com/wpearman1996/MARES_database_pipeline) [wpearman1996/MARES\\_database\\_pipeline](https://github.com/wpearman1996/MARES_database_pipeline).

#### **Technical Validation**

To highlight the value and potential utility of our curated reference databases (MARES\_COI\_BAR and MARES\_ COI\_NOBAR) we compared them with previously published reference databases for the metabarcoding locus COI (Table 1). The published reference databases varied considerably in the number of taxa represented, likely owing to the date of sequence retrieval (i.e. sequence repositories continue to grow in taxonomic breadth and number of sequences), the ways in which they were created (e.g. source repositories and retrieval approach), and how they were curated in preparation for their intended use-case. For instance, current approaches to generate databases can include the use of *in silico* PCR, mixed approaches such as those used to generate db\_COI\_MBPK39 or the CRUX approach<sup>40</sup> used in CRUX\_CO1<sup>41</sup>, which result in larger locus specific reference databases<sup>40</sup> overcoming the problems raised by merely using *in silico* PCR where relevant sequences without the primer regions can be omitted<sup>42</sup>. Keyword searches in public sequence repositories such as BOLD, GenBank and Midori<sup>43,44</sup> are also commonly used, but these can be limited by metadata accuracy. Although sequence references databases truncated to a target amplicon length facilitate species-level assignment when they are designed for specifc groups of taxa (e.g. in marine nematodes<sup>45</sup>), it is unlikely that this better performance extends to cases where the focal taxa may be from many diferent phyla, and therefore the amplicon lengths, and/or which primers sets were successful is also unknown. An important step in generating the MARES databases was the curation for all marine taxonomic groups. Although our curation procedure reduced the total number of unique species, the MARES databases have more marine species, and the proportion of marine species is between two and three times higher, than the other reference databases (Table 1). As a result, MARES is useful for marine metabarcoding studies covering a wide taxonomic range and avoids the computational burden of having an unnecessarily large sequence reference database.

To compare the MARES databases with other published COI reference databases in terms of taxonomic composition, we used pairwise beta (β)‐diversity46 measures based on the presence and absence of taxa within each database. Total Jaccard's dissimilarity  $\beta_{\text{IAC}}$  can be partitioned into two components: the  $\beta_{\text{INE}}$  nestedness-resultant component which indicates the elimination or addition of species in one of the two compared databases (i.e. a change in richness); and the  $\beta_{\text{ITU}}$  turnover component which indicates the substitution of a species in one database for a different species<sup>47</sup>. Species presence-absence matrices were generated for each database (Scripts

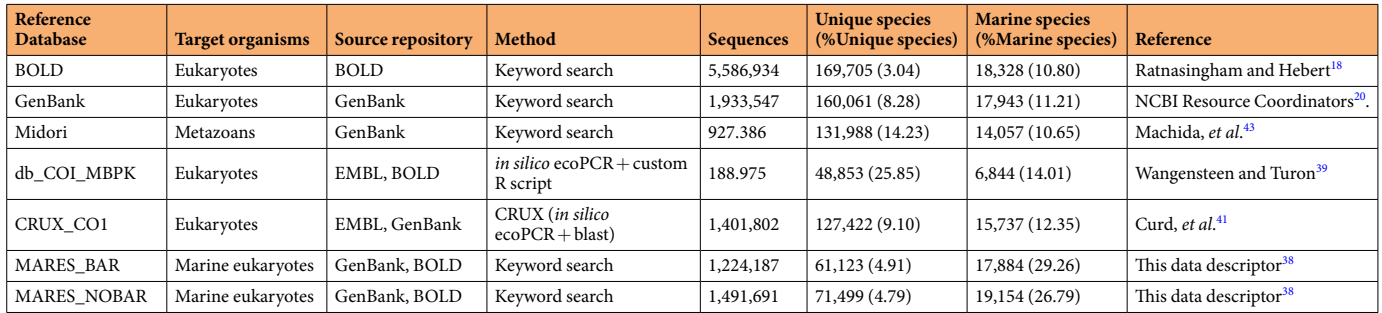

**Table 1.** Published reference databases commonly used for taxonomic assignment in COI eukaryotic metabarcoding studies. BOLD and GenBank reference databases were built using Step 1 and 2 of the bioinformatic pipeline (Fig. 1). 'BOLD' was generated by retrieving all COI sequences available from the BOLD repository. 'GenBank' was generated with the keyword search Eukaryota and COI synonyms. 'Unique species' were retained afer a quality control procedure that retains only unique, fully identifed taxa with binomial species names. '% Unique species' was calculated using the number of unique species as the numerator and the total number of sequences as the denominator. 'Marine species' was determined by the number of unique species present in each database that appeared in the World Register of Marine Species (WoRMS) and AlgaeBase27. '% Marine species' was then calculated using the number of marine species as the numerator and the number of unique sequences as the denominator.

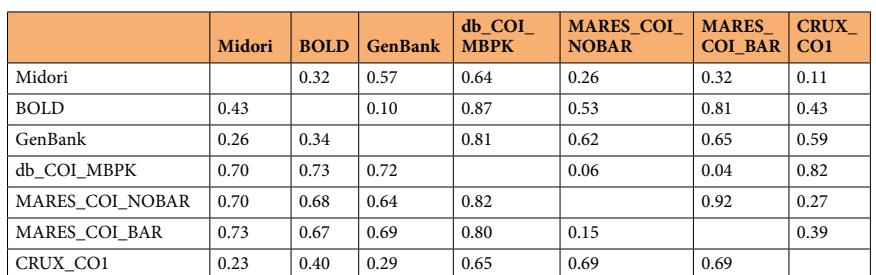

**Table 2.** Pairwise β‐diversity measures for comparisons of species composition among reference databases Below the diagonal is the total Jaccard's dissimilarity ( $\beta_{IAC}$ ) and above the diagonal is the  $\beta_{ratio}$  representing the proportion of total Jaccard's dissimilarity ( $\beta_{\rm IAC}$ ) explained by nestedness ( $\beta_{\rm INE}$ ). Smaller values for the ratio indicate that dissimilarities are primarily due to databases containing diferent species, whereas larger values indicate dissimilarities are primarily driven by diferences in the number of species present in each database.

available on github: [https://github.com/wpearman1996/MARES\\_database\\_pipeline](https://github.com/wpearman1996/MARES_database_pipeline)) and three pairwise dissimilarity matrices describing the total dissimilarity, the nestedness-resultant component, and the turnover component among datasets were calculated using the beta.pair function of the package 'betapart ver. 1.5' in R<sup>48</sup>. The ratio of the nestedness-resultant ( $\beta_{\text{NE}}$ ) and total Jaccard's dissimilarity ( $\beta_{\text{JAC}}$ ), hereafter  $\beta_{\text{ratio}}$ , was calculated to show the proportion of dissimilarity explained by each of the  $β_{IAC}$ -diversity components. A  $β_{ratio}$  less than 0.5 would indicate a stronger contribution of the turnover component whereas a large value for the ratio greater than 0.5 would indicate a stronger contribution of the nestedness-resultant component indicative of diferences driven by database size rather than turnover of species identities.

Of the databases we compared, BOLD and GenBank contained the greatest number of species, likely due to the fact that they are the main sequence resources, followed by CRUX\_CO1 and Midori (Table 2). The MARES databases and the db\_COI\_MBPK database were similar in the number of species retained (Table 1), but notably different in species composition (Table 2;  $\beta_{\text{JAC}=}$  0.80 and 0.82 for MARES\_COI\_BAR and MARES\_COI\_ NOBAR, respectively). Furthermore, diferences between db\_COI\_MBPK and the MARES databases were driven almost entirely by the turnover of species identities (Table 2; βratio=0.04 and 0.06 for MARES\_COI\_BAR and MARES\_COI\_NOBAR, respectively). Although the large turnover in species identities between MARES and db\_COI\_MBPK was somewhat surprising, this result underscores the importance of the choice of sequence repository (e.g. EMBL vs. BOLD) and methodological diferences (mixed approaches vs. keyword searches) in the construction of a reference database. These databases were also generated five years apart and the availability of genetic data has increased dramatically over this time, highlighting the importance of updating the databases periodically given the exponential increase in the size of these repositories. The Midori and CRUX\_CO1 databases contained between 2.4 and 2.8 times more species than the MARES databases, and diferences in species composition between the MARES databases and Midori as well as CRUX\_CO1 were large (Table 2) and driven by a combination of turnover and nestedness (Table 2). Comparing BOLD and GenBank, we found a Jaccard dissimilarity of 0.34 (Table 2), and it was the turnover component that contributed most strongly to the dissimilarity between BOLD and GenBank (Table 2; βratio=0.10). Tis result afrms the value in drawing from both the BOLD and GenBank databases in order to create the most comprehensive reference database. In contrast, when all other databases were compared to GenBank and BOLD, the diferences in species composition were primarily due to nestedness (i.e. richness differences), as expected (Table 2). The smallest difference among databases was found between our two curated databases ( $\beta_{\text{IAC}}=0.15$ ), and this difference was solely due to the greater richness of species in the MARES\_COI\_NOBAR database compared with MARES\_COI\_BAR ( $\beta_{ratio}=0.92$ ). The difference between MARES\_COI\_BAR and MARES\_COI\_NOBAR was the addition of the Keyword "barcode" to each query from GenBank in MARES\_COI\_BAR to retrieve only high quality records<sup>49</sup> thereby reducing the number of sequences and species included. We leave the decision as to which MARES database is most appropriate for each use-case to the user, depending on their specifc purposes.

Here we present the MARES reference database in compatible formats for two common taxonomic assignment software providing a standard reference database for the burgeoning array of marine metabarcoding studies. The MARES\_BAR and MARES\_NOBAR databases include 61,123 and 71,499 unique COI sequences, with representatives of from 2,638 and 2,841, respectively for MARES\_BAR and MARES\_NOBAR, of the 5,500 families known to comprise marine taxa<sup>26,27</sup>. Although many of the sequences retrieved for these families are from terrestrial relatives of marine taxa, these sequences allow us to at least classify these sequences to genus and/or family levels. Our unique curation approach results in the MARES databases having a higher proportion of marine species than other available reference databases (Table 1). It is important to note however, that although our databases have the greatest marine representation for a reference database, the proportion of all marine taxa represented is still low highlighting the need for more research and funding to sequence marine taxa. Furthermore, we provide a replicable pipeline outlining the steps required to reproduce or update the MARES databases, or to produce a reference database similarly suited to other taxonomic groups. Our pipeline and tutorial are designed to help molecular ecologists who are unfamiliar with the important choices required when using, or creating, a reference sequence database for metabarcoding. MARES enable users to determine the sequence repository design and provides downstream analytical tools to quantify the consequences of design decisions on database composition.

#### **Usage Notes**

- A detailed tutorial is provided on the GitHub repository for how to replicate the MARES databases or to implement these steps to generate a user-defned reference database for diferent taxa and gene regions.
- An NCBI API key is required for the technical validation that uses the *taxize* R package<sup>50</sup>.
- Your email address must be inserted on line 86 of *ebot\_taxonomy3.plx*, and line 32 of *grab\_many\_gb\_catch\_ errors\_auto\_CO1\_year.plx*
- The default search terms can be modified on line 29 of *grab\_many\_gb\_catch\_errors\_auto\_CO1\_year.plx*
- This script requires a list of taxa that should be included in the database. The input files for replicating the MARES databases are available on the GitHub repository: [https://github.com/wpearman1996/](https://github.com/wpearman1996/MARES_database_pipeline) [MARES\\_database\\_pipeline](https://github.com/wpearman1996/MARES_database_pipeline)
- The taxa list can be at any taxonomic level, and all subtaxa will be retrieved. For example, if you wish to download all Chordata, but exclude Actinopterygii, then you must download all subtaxa within Chordata at the same taxonomic level as Actinopterygii, rather than download all of Chordata.
- You must specify the location of the NCBI taxonomy nodes.dmp and names.dmp files on lines 26 and 27 of *taxonomy\_crawl\_for\_genus\_species\_list.plx*
- We also provide scripts to generate custom Kraken2 databases, however as with the rest of the scripts, it is necessary to have a local copy of the NCBI taxonomy fles.

#### **Code availability**

Scripts used to generate the MARES reference databases and technical validation are freely available from [https://](https://github.com/wpearman1996/MARES_database_pipeline) [github.com/wpearman1996/MARES\\_database\\_pipeline](https://github.com/wpearman1996/MARES_database_pipeline)

Received: 30 December 2019; Accepted: 27 May 2020; Published online: 03 July 2020

#### **References**

- 1. Porter, T. M. & Hajibabaei, M. Scaling up: A guide to high‐throughput genomic approaches for biodiversity analysis. *Mol. Ecol.* **27**, 313–338,<https://doi.org/10.1111/mec.14478>(2018).
- 2. Taberlet, P., Coissac, E., Pompanon, F., Brochmann, C. & Willerslev, E. Towards next‐generation biodiversity assessment using DNA metabarcoding. *Mol. Ecol.* **21**, 2045–2050,<https://doi.org/10.1111/j.1365-294X.2012.05470.x> (2012).
- 3. Taberlet, P., Bonin, A., Coissac, E. & Zinger, L. *Environmental DNA: For Biodiversity Research And Monitoring*. (Oxford University Press (2018).
- 4. Park, S.-C. & Won, S. Evaluation of 16S rRNA databases for taxonomic assignments using mock community. *Genomics Inform.* **16**, e24,<https://doi.org/10.5808/GI.2018.16.4.e24>(2018).
- 5. Richardson, R. T., Bengtsson-Palme, J., Gardiner, M. M. & Johnson, R. M. A reference cytochrome c oxidase subunit I database curated for hierarchical classifcation of arthropod metabarcoding data. *PeerJ* **6**, e5126, <https://doi.org/10.7717/peerj.5126> (2018).
- 6. Decelle, J. *et al*. Phyto REF: a reference database of the plastidial 16S rRNA gene of photosynthetic eukaryotes with curated taxonomy. *Mol. Ecol. Resour.* **15**, 1435–1445, <https://doi.org/10.1111/1755-0998.12401>(2015).
- 7. Nilsson, R. H. *et al*. The UNITE database for molecular identification of fungi: handling dark taxa and parallel taxonomic classifcations. *Nucleic Acids Res.* **47**, D259–D264,<https://doi.org/10.1093/nar/gky1022> (2019).
- 8. Weigand, H. *et al*. DNA barcode reference libraries for the monitoring of aquatic biota in Europe: Gap-analysis and recommendations for future work. *Sci. Total Environ.* **678**, 499–524,<https://doi.org/10.1016/j.scitotenv.2019.04.247>(2019).
- 9. Carew, M. E. *et al*. A DNA barcode database of Australia's freshwater macroinvertebrate fauna. *Mar. Freshwat. Res.* **68**, 1788–1802, <https://doi.org/10.1071/MF16304>(2017).
- 10. Leray, M. & Knowlton, N. Censusing marine eukaryotic diversity in the twenty-frst century. *Philos. Trans. R. Soc. Lond. B Biol. Sci*. **371** <https://doi.org/10.1098/rstb.2015.0331> (2016).
- 11. Bik, H. M., Halanych, K. M., Sharma, J. & Thomas, W. K. Dramatic shifts in benthic microbial eukaryote communities following the Deepwater Horizon oil spill. *PloS one* **7**, e38550, <https://doi.org/10.1371/journal.pone.0038550> (2012).
- 12. Berry, O. *et al*. Comparison of morphological and DNA metabarcoding analyses of diets in exploited marine fshes. *Mar. Ecol. Prog. Ser.* **540**, 167–181,<https://doi.org/10.3354/meps11524> (2015).
- 13. Hardy, N. *et al*. Assessing the trophic ecology of top predators across a recolonisation frontier using DNA metabarcoding of diets. *Mar. Ecol. Prog. Ser.* **573**, 237–254, <https://doi.org/10.3354/meps12165>(2017).
- 14. von Ammon, U. *et al*. Linking environmental DNA and RNA for improved detection of the marine invasive fanworm Sabella spallanzanii. *Front. Mar. Sci.* **6**, 621,<https://doi.org/10.3389/fmars.2019.00621> (2019).
- 15. Bourlat, S. J. *et al*. Genomics in marine monitoring: new opportunities for assessing marine health status. *Mar. Pollut. Bull.* **74**, 19–31,<https://doi.org/10.1016/j.marpolbul.2013.05.042>(2013).
- 16. Andújar, C., Arribas, P., Yu, D. W., Vogler, A. P. & Emerson, B. C. Why the COI barcode should be the community DNA metabarcode for the metazoa. *Mol. Ecol.* **27**, 3968–3975, <https://doi.org/10.1111/mec.14844> (2018).
- 17. Porter, T. M. & Hajibabaei, M. Over 2.5 million COI sequences in GenBank and growing. *PloS one* **13**, e0200177, [https://doi.](https://doi.org/10.1371/journal.pone.0200177) [org/10.1371/journal.pone.0200177](https://doi.org/10.1371/journal.pone.0200177) (2018).
- 18. Ratnasingham, S. & Hebert, P. D. N. BOLD: The Barcode of Life Data System. *Mol. Ecol. Notes* 7, 355-364, [https://doi.org/10.1111/](https://doi.org/10.1111/j.1471-8286.2007.01678.x) [j.1471-8286.2007.01678.x](https://doi.org/10.1111/j.1471-8286.2007.01678.x) (2007).
- 19. Wangensteen, O. S. & Turon, X. Metabarcoding Techniques for Assessing Biodiversity of Marine Animal Forests in Marine Animal Forests: *Te Ecology of Benthic Biodiversity Hotspots* (eds Sergio Rossi, Lorenzo Bramanti, Andrea Gori, & Covadonga Orejas Saco del Valle) 1-29 (Springer International Publishing (2015).
- 20. NCBI Resource Coordinators. Database Resources of the National Center for Biotechnology Information. *Nucleic Acids Res.* **45**, D12–D17,<https://doi.org/10.1093/nar/gkw1071>(2016).
- 21. Meiklejohn, K. A., Damaso, N. & Robertson, J. M. Assessment of BOLD and GenBank Teir accuracy and reliability for the identifcation of biological materials. *PloS one* **14**, e0217084,<https://doi.org/10.1371/journal.pone.0217084>(2019).
- 22. Leray, M., Knowlton, N., Ho, S.-L., Nguyen, B. N. & Machida, R. J. GenBank is a reliable resource for 21st century biodiversity research. *Proc. Natl. Acad. Sci. USA* **116**, 22651–22656,<https://doi.org/10.1073/pnas.1911714116> (2019).
- 23. Macher, J. N., Macher, T. H. & Leese, F. Combining NCBI and BOLD databases for OTU assignment in metabarcoding and metagenomic datasets: The BOLD\_NCBI \_Merger. *Metabarcoding and Metagenomics* **1**, e22262, [https://doi.org/10.3897/](https://doi.org/10.3897/mbmg.1.22262) [mbmg.1.22262](https://doi.org/10.3897/mbmg.1.22262) (2017).
- 24. Huson, D. H. *et al*. MEGAN Community edition Interactive exploration and analysis of large-scale microbiome sequencing data. *PLoS Comput. Biol.* **12**, e1004957, <https://doi.org/10.1371/journal.pcbi.1004957> (2016).
- 25. Wood, D. E., Lu, J. & Langmead, B. Improved metagenomic analysis with Kraken 2. *Genome Biol.* **20**, 257, [https://doi.org/10.1186/](https://doi.org/10.1186/s13059-019-1891-0) [s13059-019-1891-0](https://doi.org/10.1186/s13059-019-1891-0) (2019).
- 26. WoRMS Editorial Board. *World Register of Marine Species* <https://doi.org/10.14284/170.>(2019).
- 27. Guiry, M. D. & Guiry, G. M. *AlgaeBase* <https://www.algaebase.org>. (2019).
- 28. Chamberlain, S. *bold: Interface to Bold Systems API* [https://CRAN.R-project.org/package](https://CRAN.R-project.org/package=bold)=bold (2019).
- 29. R Core Team R: A language and environment for statistical computing. v. 3.6.1 <http://www.R-project.org>(R Foundation for Statistical Computing, Vienna, Austria. (2019).
- 30. Rognes, T., Flouri, T., Nichols, B., Quince, C. & Mahé, F. VSEARCH: a versatile open source tool for metagenomics. *PeerJ* **4**, e2584, <https://doi.org/10.7717/peerj.2584> (2016).
- 31. Federhen, S. Te NCBI taxonomy database. *Nucleic Acids Res.* **40**, D136–D143, <https://doi.org/10.1093/nar/gkr1178>(2011).
- 32. McIntyre, A. B. *et al*. Comprehensive benchmarking and ensemble approaches for metagenomic classifers. *Genome Biol.* **18**, 182, <https://doi.org/10.1186/s13059-017-1299-7> (2017).
- 33. Boyer, F. *et al*. obitools: A unix‐inspired sofware package for DNA metabarcoding. *Mol. Ecol. Resour.* **16**, 176–182, [https://doi.](https://doi.org/10.1111/1755-0998.12428) [org/10.1111/1755-0998.12428](https://doi.org/10.1111/1755-0998.12428) (2016).
- 34. Leonard, G. guyleonard/taxdump\_edit v. *1.1 Zenodo* <https://doi.org/10.5281/zenodo.3701276>(2020).
- 35. Leray, M. *et al*. A new versatile primer set targeting a short fragment of the mitochondrial COI region for metabarcoding metazoan diversity: application for characterizing coral reef fsh gut contents. *Front. Zool.* **10**, 34,<https://doi.org/10.1186/1742-9994-10-34> (2013).
- 36. Derycke, S., Vanaverbeke, J., Rigaux, A., Backeljau, T. & Moens, T. Exploring the use of cytochrome oxidase c subunit 1 (COI) for DNA barcoding of free-living marine nematodes. *PloS one* **5**, e13716, <https://doi.org/10.1371/journal.pone.0013716> (2010).
- 37. Krehenwinkel, H. *et al*. Nanopore sequencing of long ribosomal DNA amplicons enables portable and simple biodiversity assessments with high phylogenetic resolution across broad taxonomic scale. *GigaScience* **8**, giz006, [https://doi.org/10.1093/](https://doi.org/10.1093/gigascience/giz006) [gigascience/giz006](https://doi.org/10.1093/gigascience/giz006) (2019).
- 38. Arranz, V., Pearman, W. S., Aguirre, J. D. & Liggins, L. MARES Custom Metabarcoding Database. *Open Science Framework* [https://](https://doi.org/10.17605/osf.io/8rdqk) [doi.org/10.17605/osf.io/8rdqk](https://doi.org/10.17605/osf.io/8rdqk) (2019).
- 39. Wangensteen, O. & Turon, X. db\_COI\_MBPK. *GitHub* <http://github.com/metabarpark/Reference-databases>(2016).
- 40. Curd, E. E. *et al*. Anacapa Toolkit: An environmental DNA toolkit for processing multilocus metabarcode datasets. *Methods Ecol. Evol.* **10**, 1469–1475,<https://doi.org/10.1111/2041-210X.13214>(2019).
- 41. Curd, E. E. *et al*. CRUX-CO1. *Dryad Digital Repository*,<https://doi.org/10.5061/dryad.mf0126f/1>(2019).
- 42. Ficetola, G. F. *et al*. An in silico approach for the evaluation of DNA barcodes. *BMC Genomics* **11**, 434, [https://doi.org/10.1186/1471-](https://doi.org/10.1186/1471-2164-11-434) [2164-11-434](https://doi.org/10.1186/1471-2164-11-434) (2010).
- 43. Machida, R. J. Data from: Metazoan mitochondrial gene sequence reference datasets for taxonomic assignment of environmental samples. *Dryad*, <https://doi.org/10.5061/dryad.2v00t>(2018).
- 44. Machida, R. J., Leray, M., Ho, S.-L. & Knowlton, N. Metazoan mitochondrial gene sequence reference datasets for taxonomic assignment of environmental samples. *Sci. Data* **4**, 170027,<https://doi.org/10.1038/sdata.2017.27>(2017).
- 45. Macheriotou, L. *et al*. Metabarcoding free‐living marine nematodes using curated 18S and CO1 reference sequence databases for species‐level taxonomic assignments. *Ecol. Evol.* **9**, 1211–1226,<https://doi.org/10.1002/ece3.4814>(2019).
- 46. Whittaker, R. H. Vegetation of the Siskiyou Mountains, Oregon and California. *Ecol. Monogr.* **30**, 279–338, [https://doi.](https://doi.org/10.2307/1943563) [org/10.2307/1943563](https://doi.org/10.2307/1943563) (1960).
- 47. Baselga, A. Partitioning the turnover and nestedness components of beta diversity. *Glob. Ecol. Biogeogr.* **19**, 134–143, [https://doi.](https://doi.org/10.1111/j.1466-8238.2009.00490.x) [org/10.1111/j.1466-8238.2009.00490.x](https://doi.org/10.1111/j.1466-8238.2009.00490.x) (2010).
- 48. Baselga, A. & Orme, C. D. L. betapart: an R package for the study of beta diversity. *Methods Ecol. Evol.* **3**, 808–812, [https://doi.](https://doi.org/10.1111/j.2041-210X.2012.00224.x) [org/10.1111/j.2041-210X.2012.00224.x](https://doi.org/10.1111/j.2041-210X.2012.00224.x) (2012).
- 49. Sonet, G. *et al*. Utility of GenBank and the Barcode of Life Data Systems (BOLD) for the identifcation of forensically important Diptera from Belgium and France. *ZooKeys*, 307, <https://doi.org/10.3897/zookeys.365.6027> (2013).
- 50. Chamberlain, S. A. & Szöcs, E. taxize: taxonomic search and retrieval in R. *F1000Research*, **2** [https://doi.org/10.12688/](https://doi.org/10.12688/f1000research.2-191.v2) [f1000research.2-191.v2](https://doi.org/10.12688/f1000research.2-191.v2) (2013).

#### **Acknowledgements**

We would like to thank Nikki Freed and Olin Silander for the use of computing resources, the World Register of Marine Species (WoRMS) maintainers and Editorial Board for access to the taxon list and the AlgaeBase database editors and Michael Guiry for their help and the valuable knowledge and resources they provide. We thank the reviewers whose critical reading and suggestions helped improved and clarify this Data descriptor. Vanessa Arranz was supported by a Marsden Fund Fast-Start grant, managed by Royal Society Te Apārangi grant awarded to J. David Aguirre.

#### **Author contributions**

V.A. wrote the data descriptor, edited material for GitHub repository, prepared fgures, conducted the technical validation, and analysed the data. W.S.P. wrote the data descriptor, wrote and maintains the GitHub repository, conducted the technical validation. J.D.A. edited the data descriptor, conducted the technical validation. L.L. edited the data descriptor, designed and conducted the technical validation.

#### **Competing interests**

The authors declare no competing interests.

#### **Additional information**

**Correspondence** and requests for materials should be addressed to V.A.

**Reprints and permissions information** is available at [www.nature.com/reprints.](http://www.nature.com/reprints)

**Publisher's note** Springer Nature remains neutral with regard to jurisdictional claims in published maps and institutional afliations.

**COPER Access** This article is licensed under a Creative Commons Attribution 4.0 International License, which permits use, sharing, adaptation, distribution and reproduction in any medium or format, as long as you give appropriate credit to the original author(s) and the source, provide a link to the Creative Commons license, and indicate if changes were made. The images or other third party material in this article are included in the article's Creative Commons license, unless indicated otherwise in a credit line to the material. If material is not included in the article's Creative Commons license and your intended use is not permitted by statutory regulation or exceeds the permitted use, you will need to obtain permission directly from the copyright holder. To view a copy of this license, visit [http://creativecommons.org/licenses/by/4.0/.](http://creativecommons.org/licenses/by/4.0/)

The Creative Commons Public Domain Dedication waiver<http://creativecommons.org/publicdomain/zero/1.0/> applies to the metadata fles associated with this article.

© The Author(s) 2020

Massey Documents by Type Journal Articles

## MARES, a replicable pipeline and curated reference database for marine eukaryote metabarcoding

Arranz, V

2020-07-03

http://hdl.handle.net/10179/16504 10/06/2021 - Downloaded from MASSEY RESEARCH ONLINE